## ::: megigata **GLOBAL EDUCATION**

## **Getting Started with iMedidata**

eLearning Outline

**Course Description:** This course is designed for Rave users who previously accessed studies directly through Rave and are now accessing those studies through iMedidata.

Approximate Duration<sup>1</sup>: 15 min

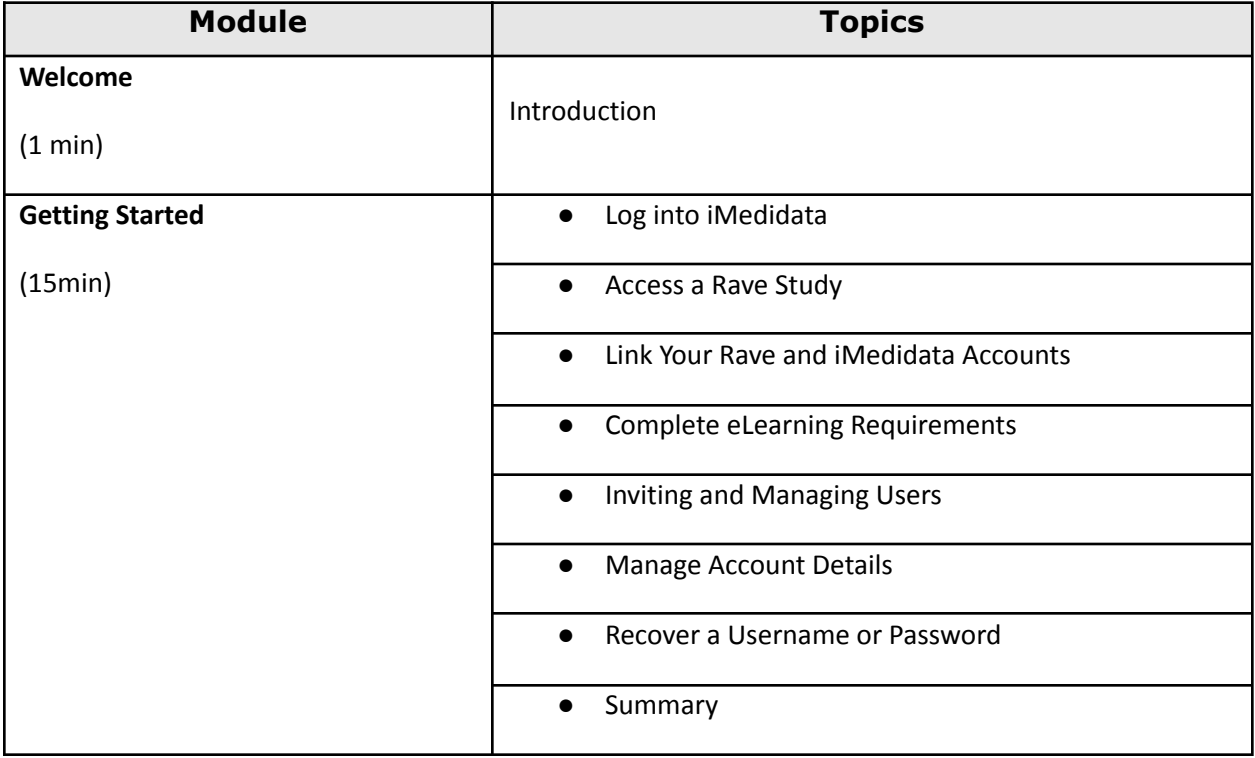

<sup>&</sup>lt;sup>1</sup> Duration listed is approximated, and does not reflect activities, simulations or assessments